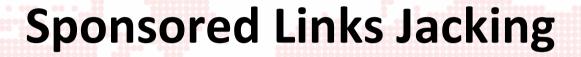

**Yaniv Miron aka Lament** 

# / About Me

- Yaniv Miron aka Lament
- Security Researcher and Consultant
- CISO Certified from the Technion (Israel Institute of Technology)
- Certified Locksmith

### Disclaimer

- This presentation was created for educational purposes only
- Certain parts of the SLJ attack are proven theoretically due to lack of time and resources while conducting this research
- No illegal actions were made during this research

# Agenda

- Glossary
- What are SLJ Attacks?
- SLJ Test Case
- SLJ attack example

## Glossary

- PPC Pay Per Click
  - Internet advertising model, advertisers pay their host only when their ad is clicked.
- AdWords
  - Google's flagship advertising product, offers PPC advertising.

# **Glossary Cont.**

- Phishing
- Spear Phishing
  - Targeted versions of phishing.

## **Glossary Cont.**

- Sponsored Links
  - When a user searches Google's search engine, ads for relevant words are shown as "sponsored links" on the right side of the screen, and sometimes above the main search results.

### **SLJ Attacks**

- SLJ Sponsored Links Jacking
- Sponsored Links Jacking attacks or SLJ attacks are a way of attacking a specific target with the "kind" assistance of sponsored links that anyone over the internet can pay for and use for legal purposes.

### **Test Case**

- Test case scenario: Google
- Google search engine have a sponsored links system named Google AdWords Ads.
- Google is just an example, you can apply the attack on different search engines and websites.

# Google SL

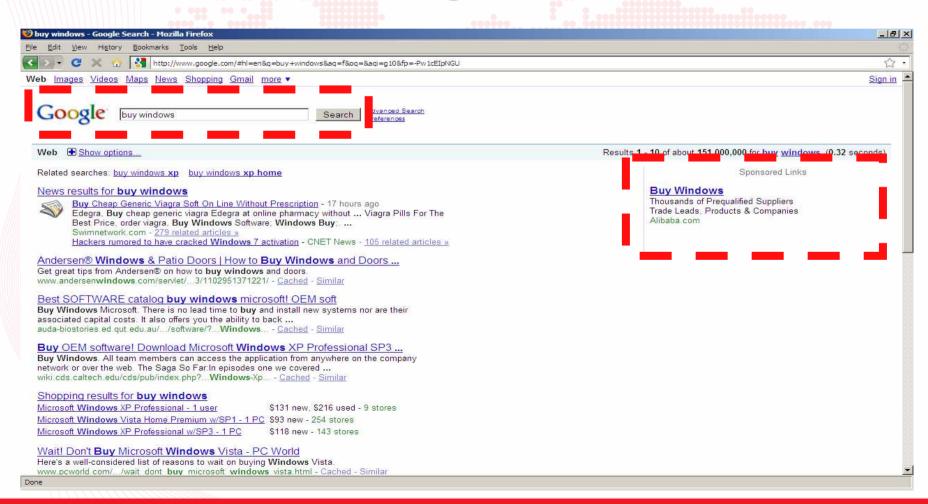

## **Google SL Security**

- Google secures its sponsored links by
  - testing them with automatic bots, spiders and crawlers.
  - testing them with manually human checks.
- When Google finds a malicious website it
  - removes it from Google SL.
  - takes actions against the malicious attacker and his account.

## The Victim

 A malicious attacker that wants to create a "Spear Attack" on "Target corp." company system administrator that usually purchases software for the "Target corp." company.

### **SLJ Attack Base**

 An attacker would advertise a sponsored link with Google with the sponsored keywords "Software, Operation Systems, Office" etc.

 After entering those keywords for the advertising campaign (possibly using a stolen credit card, as malicious attackers often do) the malicious attacker creates two parts in his website.

- The first one looks like a valid software website.
- The second one is a malicious site that would install a Trojan horse on the "Target corp." company's system administrator computer.
- Both of these two different sites are actually stored under the same URL.

- Reminder: Google tests would find the malicious website in no time and remove it.
- That's where SLJ should be used.

Here the new thing about Sponsored Links
 Jacking. The malicious attacker would gather
 information about Google.

- The information that needs to be gathered:
  - Google's automatic bots, spiders and crawlers headers / User-Agents.
  - Google's IP ranges all over the world (From which Google manually test the sponsored links).
  - Optional: To create a better accurate spear attack the attacker needs to gather the IP address or IP range of the "Target corp." company.

- Google's automatic bots, spiders and crawlers headers / User-Agents.
- From Google.com
  - http://www.google.com/support/webmasters/bin /answer.py?hl=en&answer=40364

### **Home**

### Help topics

Webmaster essentials

### My site and Google

Using Webmaster Tools

Sitemaps

Help forum

#### Get started

Webmaster Guidelines

Webmaster checklist

Webmaster Central blog

#### Explore Google

About Google search results

Services and tools

Business solutions

<u>Advertising</u>

### Blocking Googlebot and other Google robots with robots.txt

#### Print

### **Blocking Googlebot**

Google uses several user-agents. You can block access to any of them by including the bot name on the User-agent line of an entry. Blocking Googlebot blocks all bots that begin with "Googlebot".

- . Googlebot: crawl pages from our web index and our news index
- . Googlebot-Mobile: crawls pages for our mobile index
- . Googlebot-Image: crawls pages for our image index
- Mediapartners-Google: crawls pages to determine AdSense content. We only use this bot to crawl your site if AdSense ads are displayed on your site.
- Adsbot-Google: crawls pages to measure AdWords landing page quality. We only use this bot if you use Google AdWords to
  advertise your site.

For instance, to block Googlebot entirely, you can use the following syntax:

```
User-agent: Googlebot
Disallow: /
```

### Allowing Googlebot

If you want to block access to all but a single robot, you can use the following syntax (note: we don't recommend doing this if you want your site to appear in the search results for other search engines such as MSN and Yahoo!):

```
User-agent: *
Disallow: /
User-agent: Googlebot
Disallow:
```

Googlebot follows the line directed at it, rather than the line directed at everyone.

#### The Allow extension

Googlebot recognises an extension to the robots.txt standard called Allow. This extension may not be recognized by all other search engine bots, so check with other search engines in which you are interested to find out. The Allow line works exactly like the Disallow

- Googlebot: crawl pages from our web index and our news index
- Googlebot-Mobile: crawls pages for our mobile index
- Googlebot-Image: crawls pages for our image index

- Mediapartners-Google: crawls pages to determine AdSense content. We only use this bot to crawl your site if AdSense ads are displayed on your site.
- Adsbot-Google: crawls pages to measure
   AdWords landing page quality. We only use this
   bot if you use Google AdWords to advertise your
   site.

- This kind of information gathering is a very simple task to perform, especially for a malicious attacker that intends to gain profit from this "Spear Attack".
- The malicious attacker does not have to be extremely skilled hacker nor does he need relatively big amount of time for this kind of information gathering.

 After the information is gathered, the malicious attacker would create a website with a mechanism that checks the information of the visitor.

 If it's one of Google automatic bots, spiders and crawlers or the access is identified as being from one of the gathered Google IPs, the website would show a nice legitimate software selling website.

 If the access is identified as different from Google, the site will show a malicious page that would affect the user in a malicious way such as installing a Trojan horse on his computer.

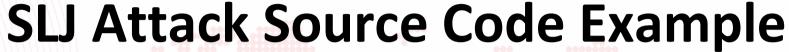

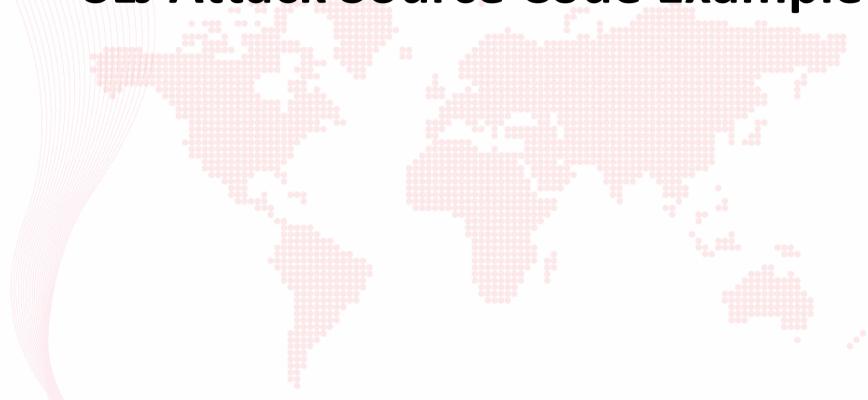

### Hackers Are Ready. Are You? Hacker Halted

```
ConTEXT - [C:\shigoogle.php *]
                                                                                                                                 _ B ×
                                                                                                                                 _ & X
File Edit View Format Project Tools Options Window Help
  ■ . 5 . 10 . 15 . 20 . 25 . 30 . 35 . 40 . 45 . 50 . 55 . 60 . 65 . 70 . 75 . 80 . 85 . 90 . 95 . 100 . 105 . 110 . 115 . 120 . 1
  <?php
  ob start(); /* Fixing the 'header' error */
  Suseragent=$ SERVER['HTTP USER AGENT']; /* Getting the UserAgent */
  Sipaddress=$ SERVER['REMOTE ADDR']; /* Getting the IP Address */
  $hostname=$ SERVER['REMOTE HOST']; /* Getting the Host name */
  Suseragent=strtolower(Suseragent); /* Change to lowercase for old PHP versions */
  /* Start echo some information */
  echo "UserAgent is: Suseragent";
  echo "<br>";
  echo "IP Address is: $ipaddress";
  echo "<br>";
  echo "Host name is: Shostname";
  /* End echo some information */
  /* Start Check for Google */
  if ((strpos(Sipaddress, "74.125.53") !== false) or (strpos(Suseragent, "google") !== false))
      /* If the 3 first octets equal to Google IP and the useragent contains the word google do */
        echo "Hi Google!, How are you today?";
        header("Location:good.html"); /* Redirect to a good website */
  else
        echo "Hi Victim!, Welcome!";
        header("Location:bad.html"); /* Redirect to a good website */
  /* End Check for Google */
  ob flush(); /* Fixing the 'header' error */
  2>
 Ln 35, Col 1
            Insert
                    Sel: Normal
                                         Modified
                                                 DOS File size: 1093
```

 The "Target corp." company system administrator will probably search Google for software as he usually does and will probably encounter the sponsored link.

 Because it's a Google sponsored link it should be <u>relatively safe</u> so there is probable that the system administrator will enter this sponsored link to inquire about some software he needs.

 At this point the game is over and the "Target corp." company system administrator's computer is infected.

- There is an improved way to use this attack if the malicious attacker could get the optional information (the IP address or IP range of the Target).
- The malicious attacker can create the same mechanism as described above but limit it specifically for the Target's IP or IP range.

- That way Google or any other user that will enter this website will see a harmless software selling website.
- Only the users from the specific IP address or IP range will see the malicious page.

 This improved method will also prevent from link scanners to report this website as malicious because it will not show in their malicious websites repository.

## **SLJ** as Security Issue

 Sponsored Links Jacking attacks can be a "good" replacement to phishing attacks in general and to spear phishing attacks in particular.

## SLJ as Security Issue Cont.

- These days it's easier than ever to identify phishing attack and stop them.
- Sponsored Links Jacking attacks overpower phishing attacks.
- SLJ is the real thing while phishing attacks are just a disguise and are relatively easy to identify.

### **SLJ and AdWare Attacks**

- There are many Google, Google Adware, spear phishing and spear attacks out there.
- The Sponsored Links Jacking attack is another clever way of creating spear attacks.

### SLJ and AdWare Attacks Cont.

 SLJ does not replace any other form of attack, there are similar ways that can be used just like using the Sponsored Links Jacking attack.

## **SLJ** and Google

- Q: Will the Sponsored Links Jacking attacks be used only to attack Google?
- A: No.
- This attack can be used to compromise any Sponsored Links service, services similar to Google, or any similar services in general. I used Google only as a Test Case.

### **SLJ Success Rate**

- Q: Will the Sponsored Links Jacking attacks work perfectly every time?
- A: No.
- The Sponsored Links Jacking attack needs to have the proper environment and preparation in order for it to work as described in this document. However, if we compare it to any other spear attack it is not too complicated to implement.

# / Credits

- Milw0rm
  - www.milw0rm.com/papers/248
- Hacker Halted 2009
  - www.hackerhalted.com
- Wikipedia
  - www.wikipedia.org
- Google
  - www.google.com

## #EOF#

Thank You!

**Questions?** 

>>

lament@ilhack.org